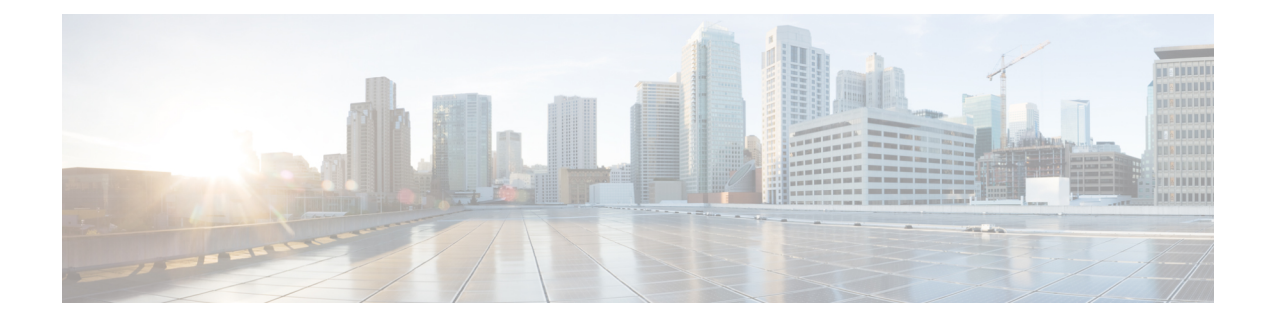

# **Address Hold Timer Support**

- Feature [Summary](#page-0-0) and Revision History, on page 1
- Feature [Description,](#page-1-0) on page 2
- Upgrade and [Downgrade](#page-1-1) Process, on page 2
- [Configuring](#page-1-2) Address Hold Timer, on page 2
- Monitoring and [Troubleshooting,](#page-2-0) on page 3

## <span id="page-0-0"></span>**Feature Summary and Revision History**

#### **Summary Data**

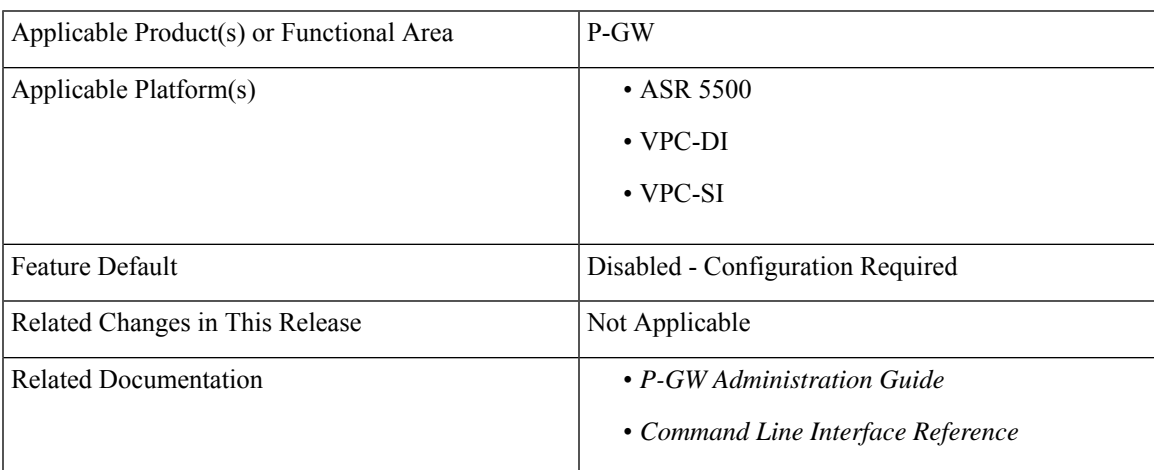

#### **Revision History**

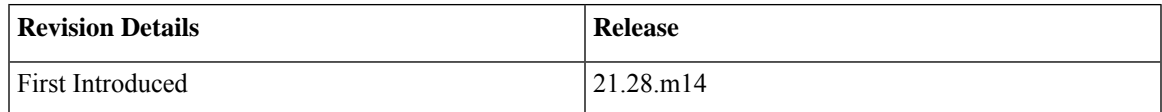

## <span id="page-1-0"></span>**Feature Description**

In P-GW, if the IPv4 **address-hold-timer** parameter is enabled and an active subscriber is disconnected, the IP address becomes held or considered still in use. The IP address does not return to the **Release** state until the **address-hold-timer** expires.

This enables subscribers who reconnect within the specified length of time (in seconds) to obtain the same IP address from the IP pool.

With this release, the Address Hold Timer feature supports IPv6 pools through a CLI configuration.

Using show CLI configuration commands, you can view the following:

- The address in USED, HOLD, FREE, and RELEASE state and list of addresses.
- The busyout states with the address hold timer state.
- The cumulative number of IP addresses in each state.

### <span id="page-1-1"></span>**Upgrade and Downgrade Process**

If the Address Hold Timer CLI is configured, post upgrade this feature works for the IPv6 pool.

If you have enabled the Address Hold Timer for IPv6, post downgrade, where AHT for IPv6 was notsupported, the complete IPv6 pool configuration getsignored. Ensure that the Address Hold Timer for IPv6 getsremoved from the configuration before the downgrade procedure.

## <span id="page-1-2"></span>**Configuring Address Hold Timer**

Use the following sample configuration to enable the IPv6 address hold timer.

```
configure
  context context_name
     [ no ] ipv6 pool pool_name prefix ip_address/len public priority
address-hold-timer address_hold_timer_value
  end
```
#### **NOTES**:

• **ipv6 pool** *pool\_name* **prefix** *ip\_address/len* **public** *priority* **address-hold-timer** *address\_hold\_timer\_value*: Enables address hold timer support for an IPv6 pool.

If the **address-hold-timer** is enabled and an active subscriber is disconnected, the IP address is held or considered in use and is not returned to theFree state until the **address-hold-timer** expires. This enables subscribers who reconnect within the length of time specified (in seconds) to obtain the same IP address from the IP pool.

For example, **Ipv6 pool PUBLIC1V6 prefix 5001::aaaa/48 public 0 address-hold-timer 120**

• You can configure the **address-hold-timer** value under different keywords and under the IPv6 pool. However, the address hold timer gets configured with the latest **address-hold-timer** value configured. • The **address-hold-timer** value is configured in seconds and the value of 0 represents that the address hold timer is disabled. • In P-GW, the On the fly change of Address Hold Timer(AHT) is not supported. If the AHT is configured, then ongoing calls do not move to the Hold state. If the AHT is configured and then the call is connected then, the IP moves to the Hold state. The On-the-fly Address Hold Timer(AHT) behavior is similar for IPv4 and IPv6 pools. **Note**

• **no**: Removes the configured address hold timer for a specific pool. For example, no ipv6 pool. PUBLIC1V6 address-hold-timer

### <span id="page-2-0"></span>**Monitoring and Troubleshooting**

Thissection providesinformation regarding the CLI command available in support of the Address Hold Timer feature.

### **Show Command(s) and/or Outputs**

This section provides information regarding show commands and/or their outputs in support of this feature.

#### **show ipv6 pool pool\_name**

The output of the show ipv6 pool pool\_name PUBLIC1V6 {free | used | release | hold | limit | wide } command is modified to display the Address hold timer CLI statistics. For example:

```
show ipv6 pool pool-name PUBLIC1V6
   Pool Name: PUBLIC1V6
   Group Name:
   Pool Type: Public Priority: 0<br>Pool Id: 2001 Vrf: n/a
   Pool Id: 2001 Vrf: n/a
   Pool Status: Good
   Start Prefix: 5001::/64
   End Prefix: 5001:0:0:ffff::/64
       Addr-Hold-Timer: 100
       Total Prefix: 65536 Used Prefix: 0 Free Prefix: 65533 On-Hold
Prefix: 1 Released Prefix: 2
       Pool Address Type: Normal
   Configured Prefix: 5001::aaaa/48
   User-Plane ID : N/A
   Virtual-FE ID : N/A
               Nexthop Forwarding Address: Disabled
     Network Reachability Detection Server: Disabled
                  Suppress-Switchover-ADVS: Disabled
                  Allow-Static-Allocation: Disabled
                 Duplicate-Addr-Detection: Disabled
```

```
Send-Pilot-Packet: Enabled
                   Advertise-if-used: Disabled
 Addr-Hold-Timer-IPV6: 202 Group Available Threshold: Disabled
Clear: Disabled
                  Pool-Free Threshold: Disabled Clear: Disabled
                  Pool-Used Threshold: Disabled Clear: Disabled
        cip-local-pool-used Threshold: Disabled
  cip-local-pool-in-use-addr Threshold: Disabled Clear: Disabled
```
Where:

- **used** An address in the **used** state is one that is currently in use by a connected subscriber.
- **hold** An address in the hold state is one that has recently been released from the pool, but for which the **address-hold timer** has not yet expired.
- **free** An address in the free state is one that in not currently in use by a subscriber and has no NAI and IMSI data that are stored from a previous user of this address.
- **release** An addressin the released state is one that has been released from the pool, and the address-hold timer has expired for this address. This address has NAI and IMSI data that are stored for the previous subscriber.
- **limit** An address in the limit state displays default 100 IP addresses information, if no limit value is specified.
- **wide** An address in the wide state is one that displays information potentially formatted to greater than 80 columns.